## Online Will Preparation

A simplified way to take care of important life matters

If creating a will has been on your radar, Online Will Preparation can help you get it done. Use this easy tool to help make important decisions for you and your family. Online Will Preparation is included in the Life Services Toolkit, an additional service with your Group Life Insurance from Standard Insurance Company (The Standard).

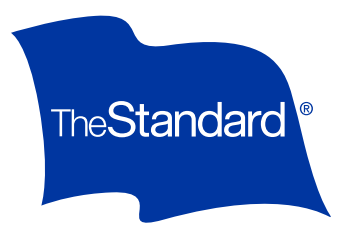

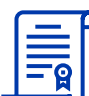

## Why Create a Will?

A will is a legal document that describes how you want to divide up your assets after your death. If you don't have a will, state law will determine how your assets will be divided. A will can also be used to designate a guardian for minor children. Moreover, a will helps your family and friends understand your wishes.

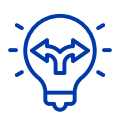

## How It Works

Online Will Preparation is an easy-to-follow process. Just answer a series of questions  $-$  on your own time  $-$  and watch as the document is created. You can save and close the document at any time, then work on it later. After you've created the will, follow instructions to complete the process.

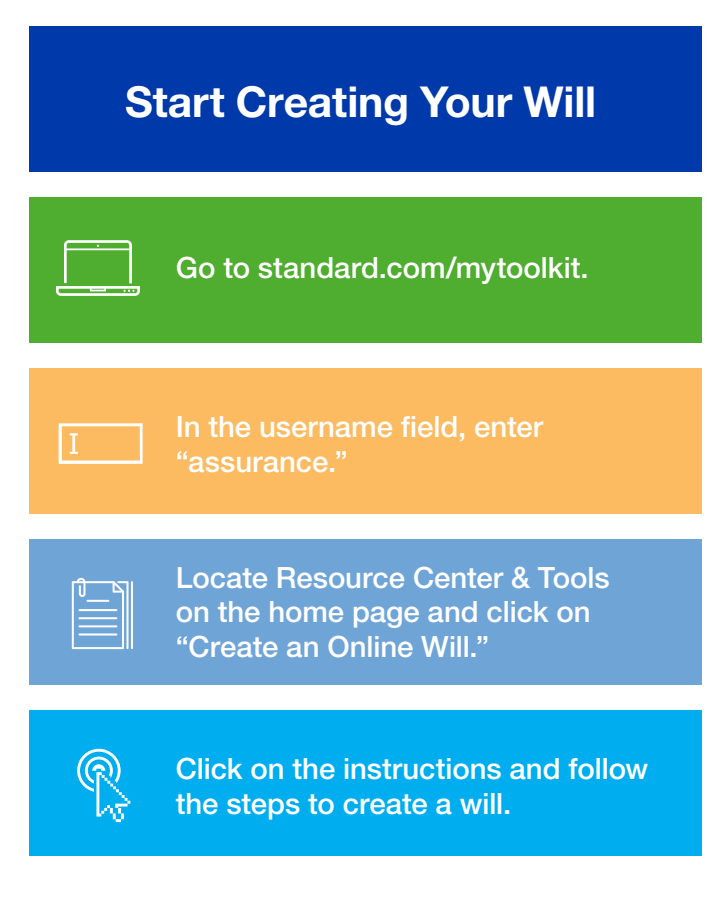

## Standard Insurance Company | 1100 SW Sixth Avenue, Portland OR 97204 | [standard.com](www.standard.com)

Life Services Toolkit is provided through an arrangement with Morneau Shepell and is not affiliated with The Standard. Morneau Shepell is solely responsible for providing and administering the included service. Life Services Toolkit is not available to Life insurance beneficiaries who are minors or to non-individual entities such as trusts, estates or charities.

The Standard is a marketing name for StanCorp Financial Group, Inc. and subsidiaries. Insurance products are offered by Standard Insurance Company of Portland, Oregon, in all states except New York.